**Centre de services** scolaire des **Grandes-Seigneuries Québec El El** 

## **-PC-**

## **Survol de l'interface d'une équipe Teams**

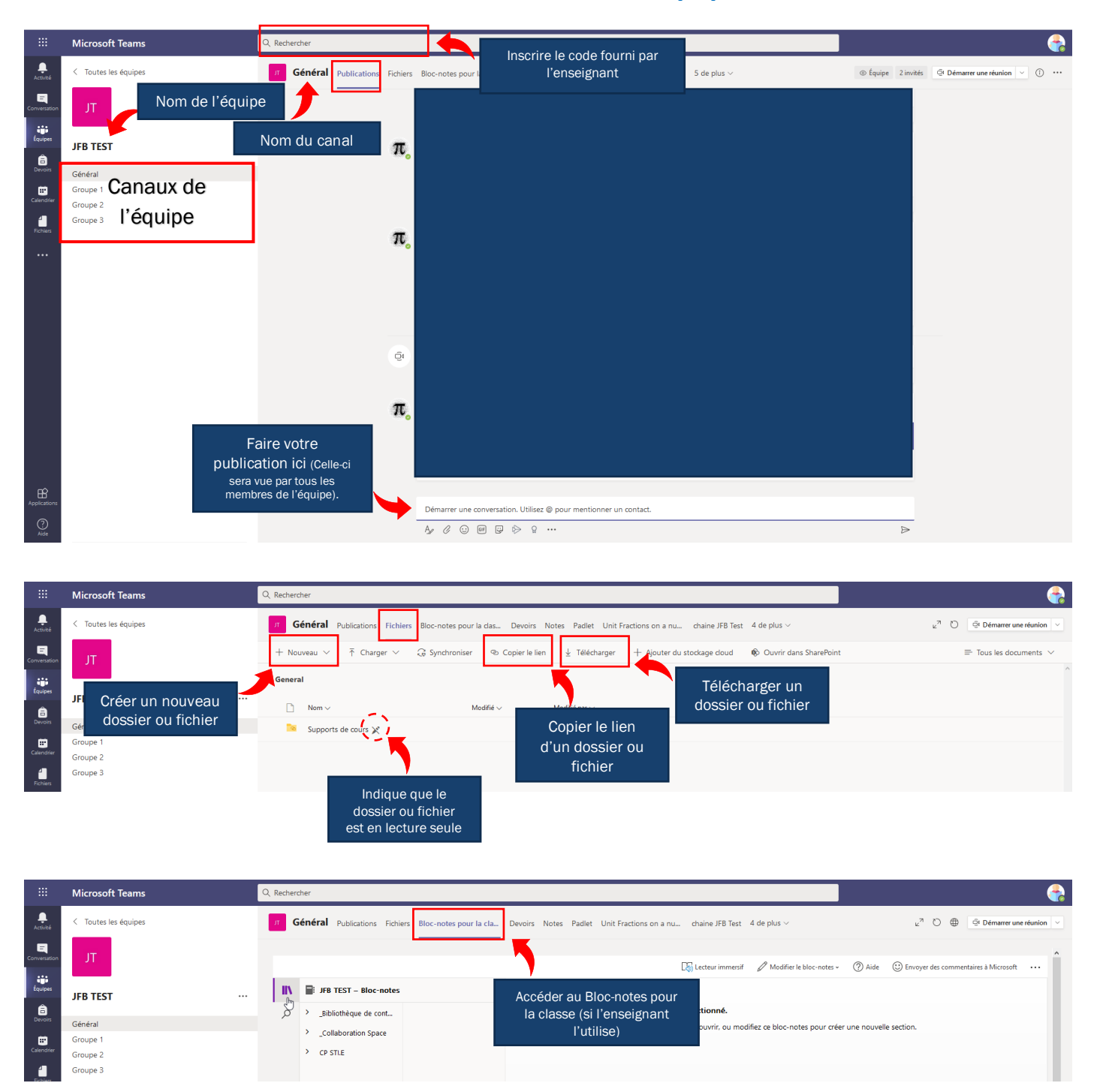

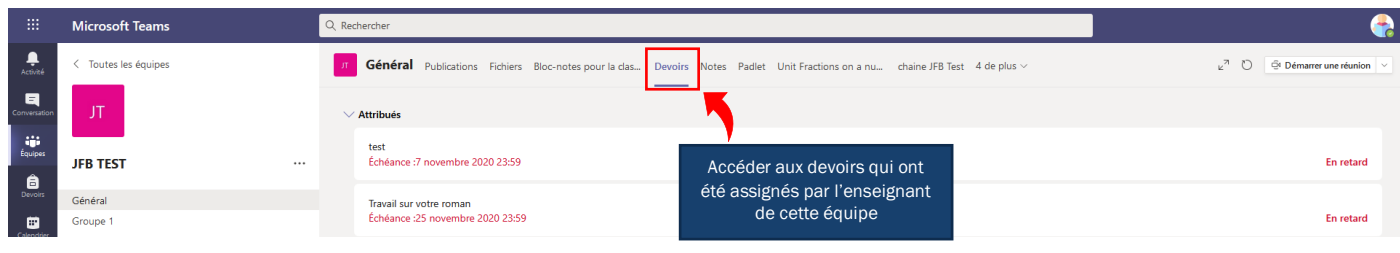

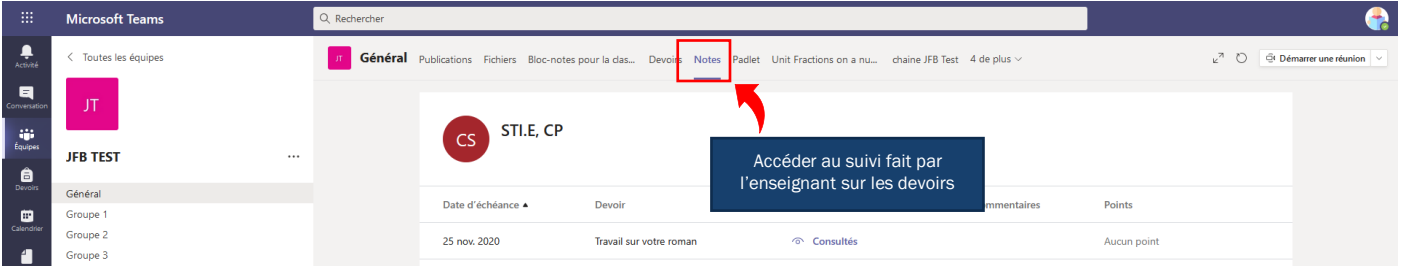